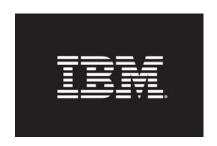

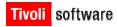

## IBM QuickStart Services for Tivoli Netcool Configuration Manager Version 6.3

## **IBM Tivoli Netcool Configuration Manager Version 6.3**

IBM Software Services for Tivoli

During this project, we will provide the installation and configuration services for Tivoli Netcool Configuration Manager Version 6.3 in a pre-defined rollout. This service offering can enable you to more quickly achieve your network management objectives and realize rapid time to value by launching your project in a limited environment, gain skills from best practices and move to the next phase of deployment.

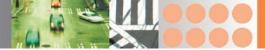

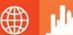

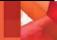

## Challenges Benefits Deliverables

- You would like to benefit from the expertise offered by IBM consultants
- You need a proven plan and best practices for moving to the next phase of deployment
- You need the ability to scale and manage your networks
- You need to implement Tivoli Netcool Configuration Manager across a complex and varied enterprise environment

- Minimize installation costs by properly planning and executing your rollout
- Rely on and learn from our years of experience and proven best practices
- Implement best practices for network configuration and compliance management
- Inform your staff on the usage of Tivoli Netcool Configuration Manager in your environment
- Create a template environment that can be used as a model for a rollout of Tivoli Netcool Configuration Manager to the rest of the enterprise.

- Install and configure the Tivoli Netcool Configuration Manager software in a pre-defined environment
  - Configuration Manager
  - Compliance Manager
  - Tivoli Common Reporting (TCR)
  - Out-of-Band Change Agent
- Configuration of the Configuration Manager application
- Initial device configuration import
- Installation and configuration of industry standard compliance policies
- Hands-on information transfer sessions tailored to the IT staff
- Duration: 10 days

## **Contact Information**